lcd

 $\frac{1}{*}$  \* LCD インターフェイスプログラム (HI-TECH社の原本参考) \* delay.c を使用します。 \* LCD制御用ICとして世の中標準である日立製HD44780コンパチ \* 制御LSIインターフェイスに対応します。4ビットモード接続 \* を使います。LCDの接続コネクタは標準14ピンが使われます。 \* \* PORTA bits 0-3をLCDデータビット4-7(高位の4ビット)に接続 \* PORTA bit 7はLCDのRS入力(レジスタ選択)に接続 \* PORTA bit 6はLCDのEN入力(イネーブル)に接続 \* PORTA bit 4は使用しないでいつもWで使う \* \* このプログラムを使用するためにまずはポート(TRISA, TRISB)を \* 初期化するlcd\_init()を呼びます。その後他のプログラムを呼ぶ \* ことができるようになります。 \* by nobcha 07/25/2011 \*/ #ifndef \_XTAL\_FREQ // XTAL\_FREQの指定ない場合はシステムクロックは4MHzだと思う #define XTAL\_FREQ 4000000 #endif #include <htc.h><br>#include <htc.h> #include<br>#include "delay.h" // #define LCD\_RS RA7 #define LCD\_RW RA4 #define LCD\_EN RA6 // #define LCD\_DATA PORTA unsigned char LCD\_RS, LCD\_DATA; // RS command:0,RS data:0x80 void LCD\_STROBE(void){ PORTA=LCD\_DATA|0x40; #asm nop nop #endasm PORTA=LCD\_DATA&0xBF; #asm nop nop #endasm } /\* \* 1バイトを2回の4ビットモードでLCDに書く関数 \* 事前にLCD\_RSを1:データ、0:コマンドに設定必要 \*/ void lcd\_write(unsigned char c) { \_\_delay\_us(40); // タイミング LCD\_DATA = ( ( c >> 4 ) & 0x0F ) | LCD\_RS ; // 4ビットシフトして上位4ビット LCD\_STROBE(); // EN線をOn,OFF \_\_delay\_us(40); // タイミング LCD\_DATA = ( c & 0x0F ) | LCD\_RS; // 下位4ビットを出力  $\frac{1}{2}$ de ay us (40);<br>
LCD\_DATA = (c & 0x0F) | LCD\_RS;<br>
LCD\_STROBE(); } /\* \* LCDクリアして、カーソルはホームへ \*/ void lcd\_clear(void) {

lcd LCD\_RS = 0; // RSをコマンドモードRS:0に lcd\_write(0x1); // クリアコマンド1を書く \_\_delay\_ms(4); // クリア処理には2mSぐらい掛かる } /\* \* LCDにバイト列を書きこむ \*/ void lcd\_puts(const char \* s)  $\mathbf{I}$  LCD\_RS = 0x80; // データ転送モード RS:1 while(\*s) // バイト列の最後にゼロ lcd\_write(\*s++); // 1バイト書いては次のアドレス指定 } /\* \* 1文字分のコード(ニブルを2回)書き込みます \*/ void lcd\_putch(char c) { LCD\_RS = 0x80; // 表示データ書き込み設定 lcd\_write( c ); // 1バイト書きます(2ニブル) } /\* \* カーソル位置を設定します HD44780ルールに従ったメモリ位置です \*/ void lcd\_goto(unsigned char pos)  $\mathbf{f}$ LCD\_RS = 0;<br>|cd\_write(0x80+pos); // カーソル位置指定は#7をにします // カーソル位置指定は#7をにします } /\* \* RSを変数でもらってWRITE (2ニブル) します \*/ void lcd\_write\_rs(unsigned char c, unsigned char rs)  $\mathbf{f}$ LCD\_RS = rs; // 引数のrs値を引き渡す<br>|cd\_write( c ); // 1バイト書きます(2二 // 1バイト書きます (2ニブル) } /\* \* PORTAを初期化、LCDコントローラを初期化するコマンド書き込み \*/ void lcd\_init() { char init value; ADCON1 = 0x06; アイディングのサービスのアナログ禁止 init\_value = 0x3; // LCDコントローラの初期化コマンド TRISĀ=0; // PORTAは全部出力に // TRISB=0; // PORTBはMAINで設定する <sup>^</sup> LCD\_RS = 0; // RS信号(PB0)はコマンドモード:0 LCD\_EN = 0; // エネーブルビット(RB2)を0 LCD\_RW = 0; // 今回不使用のRB3も0に // 電源投入後最低でも15mS待ってから<br>// 0x03を設定 LCD\_DATA = init\_value; // 0x03を設定 LCD\_STROBE(); \_\_delay\_ms(5); LCD STROBE();  $\_$ delay $\_$ us (200); LCD\_STROBE();

ページ(2)

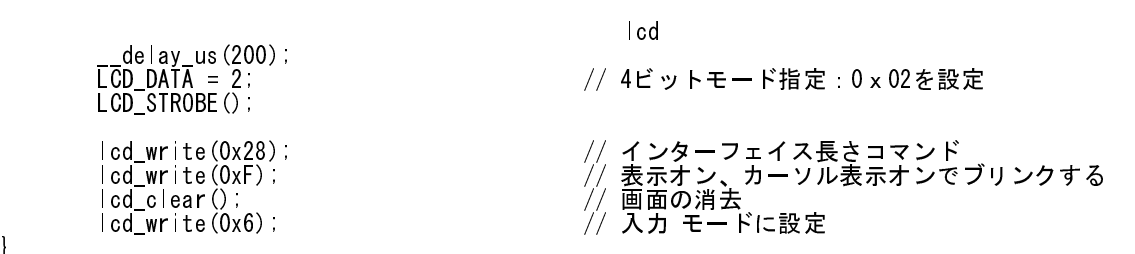

}